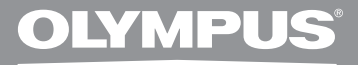

# **DIGITÁLNÍ DIKTAFON VN-713PC VN-712PC VN-711PC PODROBNÉ POKYNY**

**Děkujeme, že jste zakoupili digitální diktafon Olympus. Informace o správném a bezpečném používání tohoto produktu naleznete v těchto pokynech k použití. Uschovejte si je pro budoucí použití.**

**Aby bylo nahrávání úspěšné, doporučujeme před použitím diktafonu otestovat funkci nahrávání a úroveň hlasitosti.**

#### >> DÁREK PRO VÁS <<

Zaregistrujte si svůj výrobek na www.mujolympus.cz a získáte prodlouženou záruku 30 měsíců a další výhody.

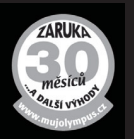

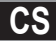

## **Úvod**

- Obsah tohoto dokumentu se může v budoucnosti bez předchozího upozornění změnit. Chcete-li získat nejnovější informace o názvech výrobků a číslech modelů, kontaktujte oddělení podpory zákazníků.
- Obrázky displeje a diktafonu v tomto návodu se mohou od vlastního produktu lišit. Správnosti obsahu tohoto dokumentu byla věnována maximální péče. Pokud přesto naleznete nesrovnalosti, chybu nebo chybějící informaci, kontaktujte oddělení podpory zákazníků.
- Společnost Olympus nenese odpovědnost za poškození nebo jakékoli škody vzniklé v důsledku ztráty dat způsobené poruchou produktu, opravy provedené jiným subjektem než společností Olympus nebo autorizovaným servisním střediskem Olympus nebo z jiných důvodů.

#### **Ochranné známky a registrované ochranné známky**

- IBM a PC/AT jsou ochranné známky nebo registrované ochranné známky společnosti International Business Machines Corporation.
- Microsoft, Windows a Windows Media jsou registrované ochranné známky společnosti Microsoft Corporation.
- Macintosh a iTunes jsou ochranné známky společnosti Apple Inc.
- microSD a microSDHC jsou ochranné známky společnosti SD Card Association.
- Technologie zvukového kódování MPEG Layer-3 je licencovaná společnostmi Fraunhofer IIS a Thomson.
- Produkt byl vyvinut na základě technologie na potlačení šumu v licenci společnosti NEC.

Ostatní značky a názvy výrobků uvedené v této příručce jsou ochrannými známkami nebo registrovanými ochrannými známkami příslušných vlastníků.

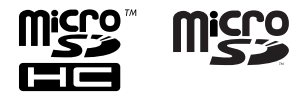

## **Obsah**

## **Úvod**

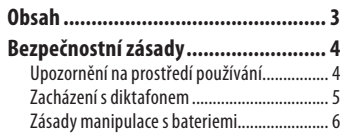

#### **1 Začínáme**

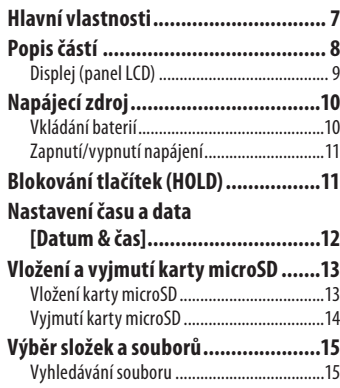

#### **2 Informace o nahrávání**

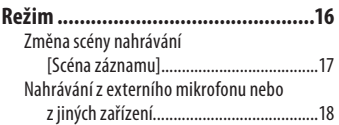

#### **3 Informace o přehrávání**

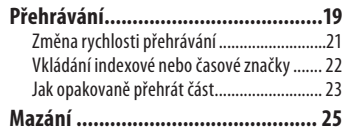

### **4 Nastavení nabídky**

#### **Postup nastavení nabídky ............... 26** Nabídka Soubor ............................................ 28 Nabídka Rec (Nahrávání) ............................. 29 Nabídka Play (Přehrávání) ........................... 33 Nabídka LCD/Sound ...................................... 34 Device Menu (Diktafon) ............................... 35

#### **5 Použití diktafonu s počítačem**

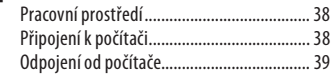

#### **6 Další informace**

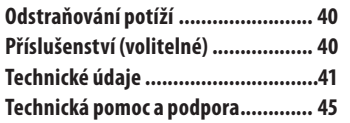

**3 CS**

# **Obsah je uzamčen**

**Dokončete, prosím, proces objednávky.**

**Následně budete mít přístup k celému dokumentu.**

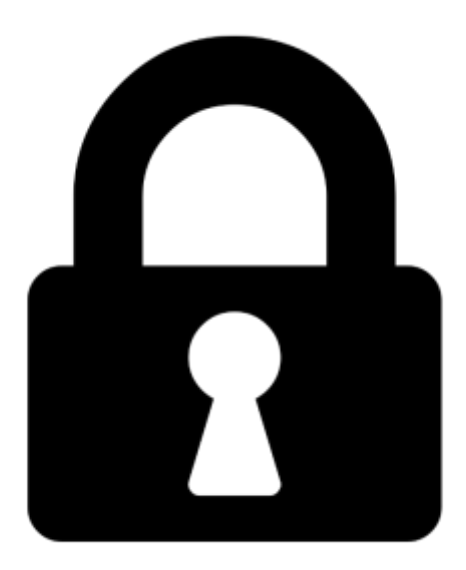

**Proč je dokument uzamčen? Nahněvat Vás rozhodně nechceme. Jsou k tomu dva hlavní důvody:**

1) Vytvořit a udržovat obsáhlou databázi návodů stojí nejen spoustu úsilí a času, ale i finanční prostředky. Dělali byste to Vy zadarmo? Ne\*. Zakoupením této služby obdržíte úplný návod a podpoříte provoz a rozvoj našich stránek. Třeba se Vám to bude ještě někdy hodit.

*\*) Možná zpočátku ano. Ale vězte, že dotovat to dlouhodobě nelze. A rozhodně na tom nezbohatneme.*

2) Pak jsou tady "roboti", kteří se přiživují na naší práci a "vysávají" výsledky našeho úsilí pro svůj prospěch. Tímto krokem se jim to snažíme překazit.

A pokud nemáte zájem, respektujeme to. Urgujte svého prodejce. A když neuspějete, rádi Vás uvidíme!